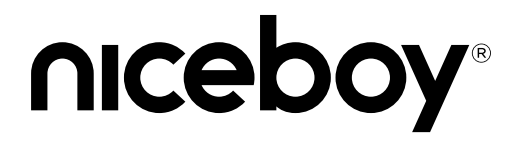

## ORYX K700X PRO

### User Manual / Gaming Keyboard

#### $(SK)$   $(EN)$   $(DE)$   $(HU)$   $(HR)$   $(PL)$   $(SL)$  $(RU)$  $(\text{RO})$

## **CZ**

#### **OBSAH BALENÍ**

Klávesnice Niceboy ORYX K700X Pro Manuál Extra tlačítka

#### **INSTALACE**

Klávesnici po vybalení stačí připojit pomocí USB konektoru do počítače. V případě, že není klávesnice rozpoznána, zkontrolujte aktuálnost USB ovladače ve vašem počítači (aktuálnost ověřte u výrobce vašeho PC/notebooku). Pro více funkcí doporučujeme stáhnout náš software Niceboy ORYX K700X Pro z webové stránky [https://niceboy.cz/podpora/software.](https://niceboy.cz/podpora/software)

#### **OVLÁDACÍ ZKRATKY**

FN + DEL = Resetování do továrního nastavení ( 3s )  $FN + WIN = Wind$ Otočení kolečka doleva = Hlasitost – Otočení kolečka doprava = Hlasitost + Stisknutí kolečka = Ztlumit zvuk

#### **OVLÁDÁNÍ PODSVÍCENÍ**

FN + PgUp = rychlost osvětlení + FN + PgDn = Rychlost osvětlení - FN + ↑ = Zvýšení jasu FN + ↓ = Snížení jasu FN + → = Přepínání barvy podsvícení FN + ← = Změna směru efektu podsvícení FN + TAB = Přepínání režimu podsvícení

Fn + \| = Vypnutí podsvícení

Fn + N = Vlastní nastavení podsvícení

#### **VLASTNÍ NASTAVENÍ PODSVÍCENÍ**

Fn + N = Po držení tlačítek po dobu 3 vteřin se zapne nahrávání vlastního nastavení podsvícení, při krátkém stisknutí (Fn+N) se již uložené nastavení spustí. Stisknutím zvolte tlačítka, která chcete aby svítila. Při stisknutí jednoho tlačítka víckrát se změní barva tlačítka. Fn + N = nastavení se uloží.

#### **NASTAVENÍ PODSVÍCENÍ A MAKRA**

Pro nastavení podsvícení či přidání maker lze využít program Niceboy ORYX K700X Pro, který lze stáhnout na stránkách [https://niceboy.cz/podpora/software.](https://niceboy.cz/podpora/software)

#### **SPECIFIKACE PRODUKTU**

Switch: mechanické Gateron brown<br>Životnost switche: Gateron Gateron brown 50 milionů stlač Životnost switche: 50 milionů stlačení Layout:<br>Napětí: Připojení: Hmotnost: 745 g

67+1 multimediální kolečko zvuku<br>US 5V DC, proud: 160 mA<br>LISB 2.0 Anti-ghosting: všechny klávesy (NKRO) Požadavky OS: Windows, Mac, PS4, PS5 délka 1,8 m Rozměry: 327 x 114 x 39.2mm

# **Obsah je uzamčen**

**Dokončete, prosím, proces objednávky.**

**Následně budete mít přístup k celému dokumentu.**

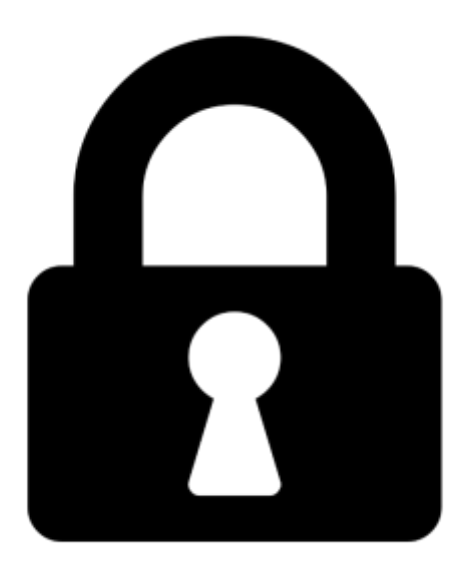

**Proč je dokument uzamčen? Nahněvat Vás rozhodně nechceme. Jsou k tomu dva hlavní důvody:**

1) Vytvořit a udržovat obsáhlou databázi návodů stojí nejen spoustu úsilí a času, ale i finanční prostředky. Dělali byste to Vy zadarmo? Ne\*. Zakoupením této služby obdržíte úplný návod a podpoříte provoz a rozvoj našich stránek. Třeba se Vám to bude ještě někdy hodit.

*\*) Možná zpočátku ano. Ale vězte, že dotovat to dlouhodobě nelze. A rozhodně na tom nezbohatneme.*

2) Pak jsou tady "roboti", kteří se přiživují na naší práci a "vysávají" výsledky našeho úsilí pro svůj prospěch. Tímto krokem se jim to snažíme překazit.

A pokud nemáte zájem, respektujeme to. Urgujte svého prodejce. A když neuspějete, rádi Vás uvidíme!